# **download app pixbet**

- 1. download app pixbet
- 2. download app pixbet :slot e
- 3. download app pixbet :sport recife e bahia palpite

## **download app pixbet**

#### Resumo:

**download app pixbet : Seu destino de apostas está em mka.arq.br! Inscreva-se agora para desbloquear recompensas incríveis e entretenimento sem fim!**  contente:

### **Como Jogar "Spaceman" no Pixbet: Um Guia do Jogo e das Apostas**

O jogo "**Spaceman**" ganhou popularidade nos últimos tempos, especialmente entre os apostadores desportivos online. Criado pelo falecido cantor e compositor americano **Harry Nilsson**, "Spaceman" é uma canção do álbum "Son of Schmilsson", lançado em download app pixbet 1972. Com esse crescente interesse pelo jogo "Spaceman", muitos apostadores desportivos online, como o /jogos-de-azar-bingo-2024-07-31-id-32896.html, oferecem apostas nesse jogo popular. Nesse artigo, você irá aprender como jogar "Spaceman" no Pixbet e obter informações valiosas sobre o jogo e as apostas relacionadas ao mesmo.

### **O que é "Spaceman"?**

**"Spaceman"** é um jogo de apostas desportivas online que se baseia na música de mesmo nome do cantor e compositor americano **Harry Nilsson**. Nesse jogo, os jogadores tentam adivinhar o números de vezes que uma palavra ou frase específica será ouvida durante a reprodução da música.

### **Como jogar "Spaceman" no Pixbet?**

- **Cadastre-se ou Faça o login no Pixbet:** Primeiro, você precisa ter uma conta ativa no 1. /news/jogo-do-loto-online-2024-07-31-id-31953.html. Se você ainda não tem uma, basta clicar em download app pixbet "Registrar-se" e preencher as informações necessárias.
- **Deposite fundos:** Após ter uma conta ativa, é necessário depositar fundos na download 2. app pixbet conta para poder realizar apostas. No canto superior direito da página principal do Pixbet, clique em download app pixbet "Depositar" e escolha um método de depósito entre os disponíveis.
- **Navegue até a seção de apostas esportivas:** Clique no botão **"Esportes"** no topo do site 3. Pixbet e selecione "Especiais" no menu suspenso.
- **Selecione "Spaceman"" e preencha os detalhes:** Em "Especiais", você encontrará 4."**Spaceman"**. Clique nesse jogo e selecione as opções desejadas. Introduza o seu valor de apostas e clique em download app pixbet "Colocar Aposta".

### **Estratégias e Dicas para Apostas no "Spaceman"**

- **Estudar a músicas:** Conhecer a música e palavras-chaves usadas pode lhe dar uma 1. vantagem ao fazer apostas. Ouça a música diversas vezes antes de realizar apostas verdadeiras.
- **Gerenciar seu orçamento:** Estabeleça um orçamento e não exceda-o. Dessa maneira, 2. manterá o controlo e não correrá risco de perder muito dinheiro rapidamente.
- **Variar seus pes:** Não deixe de experimentar novas estratégias e tipos de aposta. Isso 3. poderá te ajudar a descobrir novas abordagens em download app pixbet que você é bom.

### **Conclusão**

Aprender a jogar "**Spaceman"** no Pixbet e como utilizar as estratégias indicadas no artigo pode aumentar suas probabilidades. O importante é se divertir! Boa sorte e...

### **download app pixbet**

#### **download app pixbet**

No mundo em download app pixbet constante evolução das apostas esportivas online, surgiram vários tipos de mercados de apostas, entre eles o "1x2 e Ambos Marcam", disponível na renomada plataforma de apostas Pixbet.

O termo "1x2" geralmente se refere a um mercado de apostas que permite aos usuários pronosticar o resultado final da partida no futebol, seja pela vitória da equipe mandante (1), pela vitória do time visiting (2) ou um possível empate entre eles (x), como mostram as opiniões de especialistas.

Por outro lado, a expressão "Ambos Marcam" (ambos times marcam, em download app pixbet tradução livre) vem informando uma linha de mercado muito popular, na qual as casas de apostas permitem que os apostadores prevejam se ambas as equipes farão gols durante o jogo.

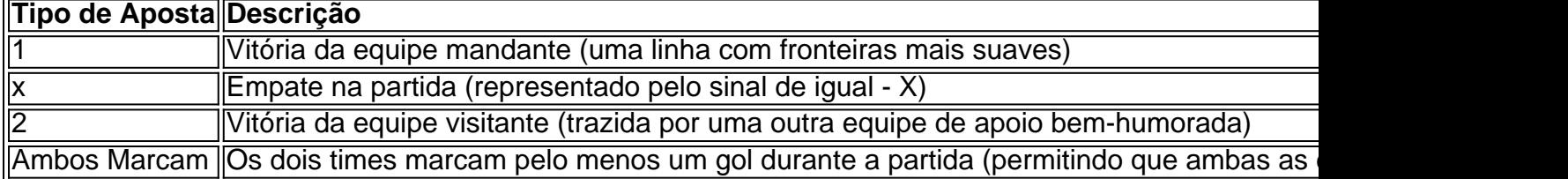

#### **Significado e Implicações no Mundo das Apostas**

No cenário das apostas, cada opção dentro do mercado 1x2 ou a linha "Ambos Marcam" representa possibilidades variadas, dependendo do jogo escolhido e do histórico das equipes participantes, especialmente nesse **Popular Brasil Pixbet Gambling Club.**

Entender os números pode ser um grande passo ao longo do caminho para criar uma perspectiva ampliada ou tentar explicar como lidar com o tão falado Aposta no Vencedor do Jogo ou no Mercado 12 encontrado nesse novo blog com informações descomplicadas. Portanto, conforme explicações para usuários, compreenda como funciona o mercado 1x2 oferecido nesses jogos esportivos.

### **Sumário Apostas 1x2 x Ambos Marcam**

- Apostas 1x2 = Vitória de Casa, Empate ou Vitória para visitante
- "Ambos Marcam" ou "Ambos times marcam" Ambas\_os équipes marcam **conjuntamente durante a partida**

### **download app pixbet :slot e**

Qual o jogo mais fácil de ganhar na Pixbet? A sorte é um fator principal nos jogosde cassino, por isso. os jogadores

em vencer em download app pixbet qualquer título! No entanto e dos crash gamem: Por serem Jogos rápido-e simples com Com RTP

Bem-vindo ao Bet365, download app pixbet casa de apostas online! Conheça nossas opções de apostas e aproveite as melhores cotações do mercado.

Se você é apaixonado por esportes ou cassino, o Bet365 é o lugar perfeito para você.

Oferecemos uma ampla variedade de mercados de apostas, além de cassino ao vivo e jogos de mesa. Com o Bet365, você pode apostar em download app pixbet seus esportes favoritos, como futebol, basquete, tênis e muito mais. Além disso, temos uma vasta seleção de jogos de cassino, incluindo caça-níqueis, roleta, blackjack e pôquer. Tudo isso com segurança e confiabilidade, para que você possa se divertir sem preocupações. Crie download app pixbet conta no Bet365 agora mesmo e aproveite as melhores oportunidades de apostas!

pergunta: Como criar uma conta no Bet365?

resposta: Para criar uma conta no Bet365, basta acessar nosso site e clicar em download app pixbet "Registrar". Preencha o formulário com seus dados pessoais e siga as instruções na tela. pergunta: Quais são as opções de depósito e saque disponíveis?

### **download app pixbet :sport recife e bahia palpite**

### **Financiamento para ajuda humanitária está diminuindo, segundo a ONU**

A Organização das Nações Unidas (ONU) anunciou download app pixbet l Monday that funds for humanitarian aid were shrinking.

**Mark Lowcock**, Secretário-Geral Adjunto e Coordenador de Socorro de Emergência das Nações Unidas, deixará o cargo download app pixbet junho.

Griffiths atuará como Secretário-Geral Adjunto e Coordenador de Socorro de Emergência das Nações Unidas até o final de junho, permitindo uma transferência suave.

### **Um pouco sobre Mark Lowcock**

Mark Lowcock é um diplomata britânico veterano e um negociador experiente com ampla experiência global.

**Anos Cargo Função** 1994 Genebra Diretor do Departamento de Assuntos Humanitários das Nações Unidas 1999-2010 Genebra Diretor fundador do Centro de Diálogo Humanitário 2014-2024 Bélgica Primeiro diretor executivo do Instituto Europeu da Paz 2012-2014 Síria Conselheiro especial dos três enviados especiais das Nações Unidas para a Síria

Author: mka.arq.br Subject: download app pixbet Keywords: download app pixbet Update: 2024/7/31 15:25:06